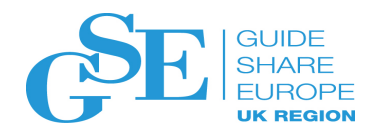

**GSE UK Conference 2018** Better, stronger, faster; The Mainframe..... the Machine!

# OMEGAMON News

Richard Strong IBM

November 2018 Session OE

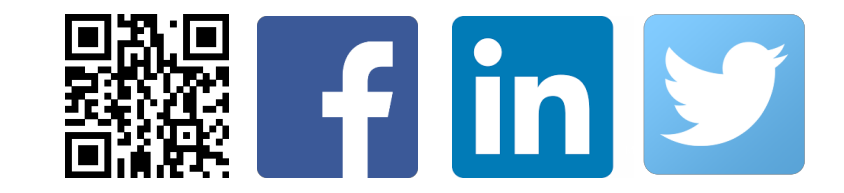

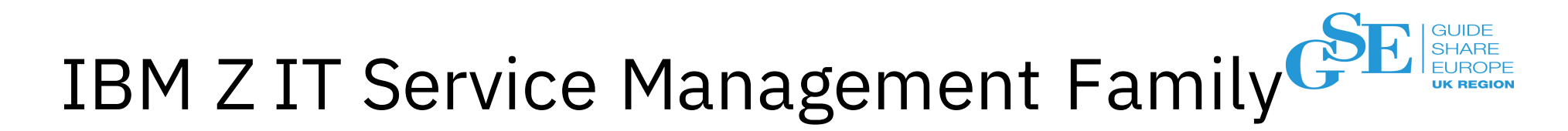

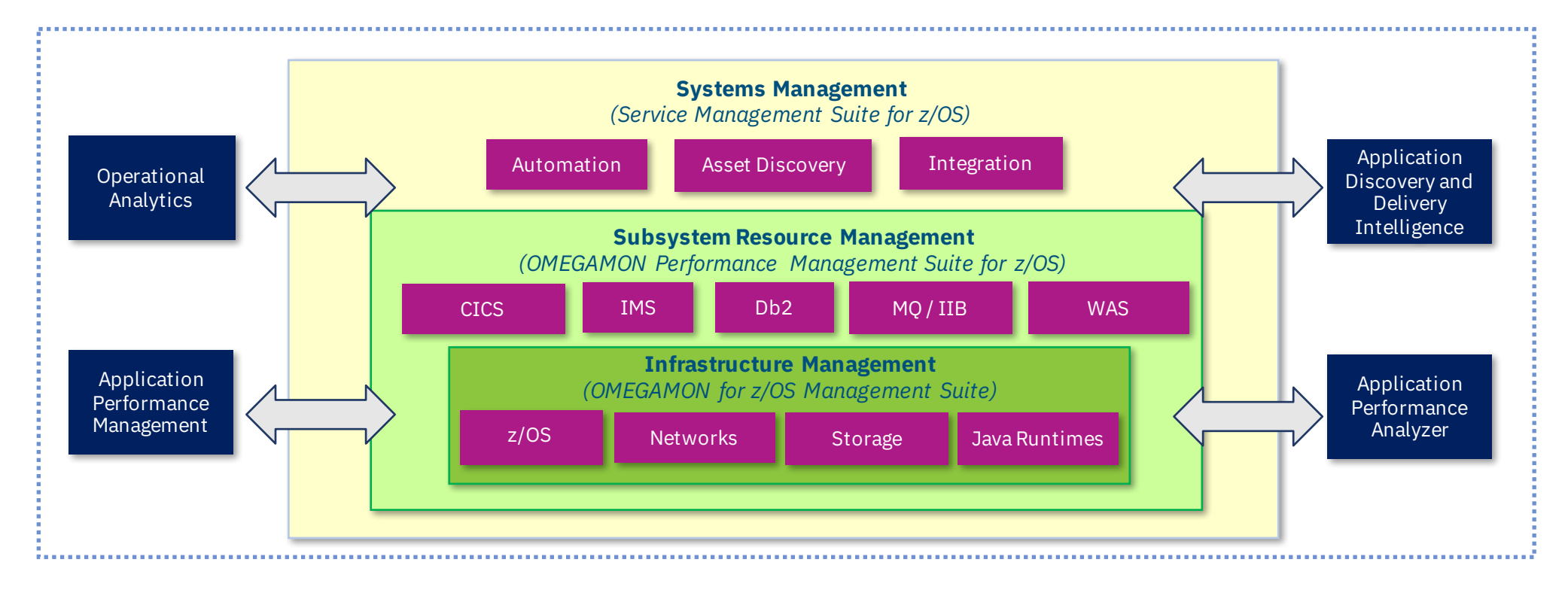

Networks *"Faster for experts, simpler for beginners"*

2

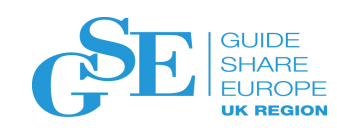

# 2018 Announcements and Updates

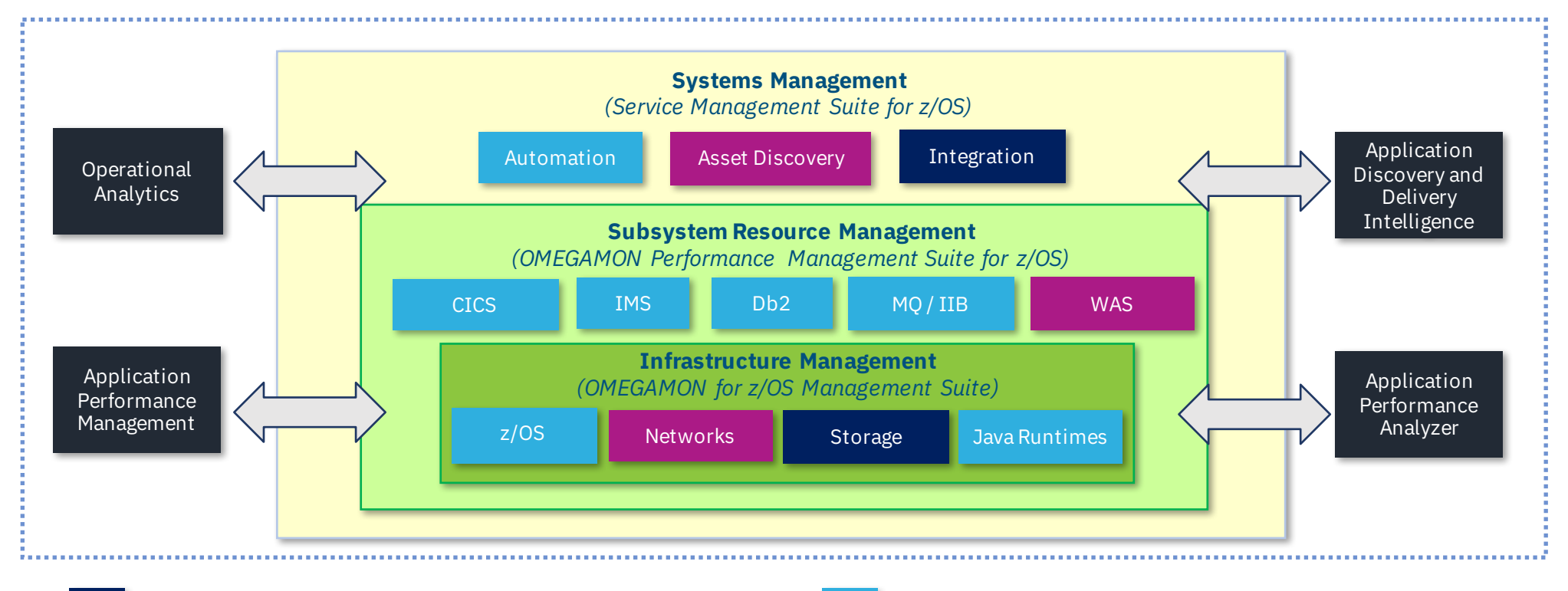

**New Release / Major Update** 

**Feature Updates** 

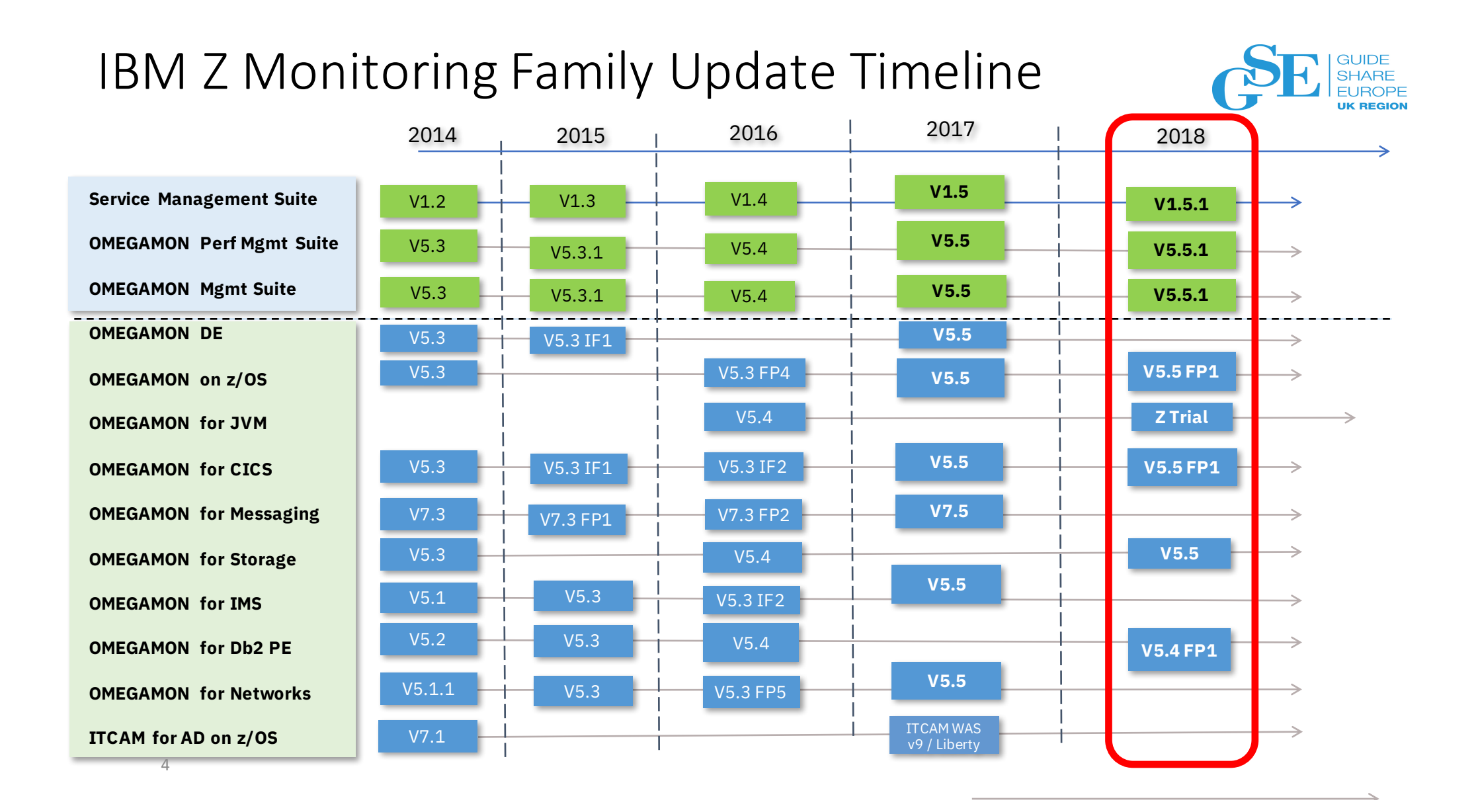

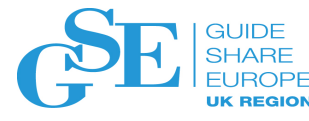

# What's New in OMEGAMON V5.5.0?

- *Monitoring support for z14 and latest subsystem levels*
- *Lower cost of business-critical IT operation management*
- *Reduce risk of undetected blind spots within monitoring environment*

5

• *Increased agility through delivering the right data to the right user* 

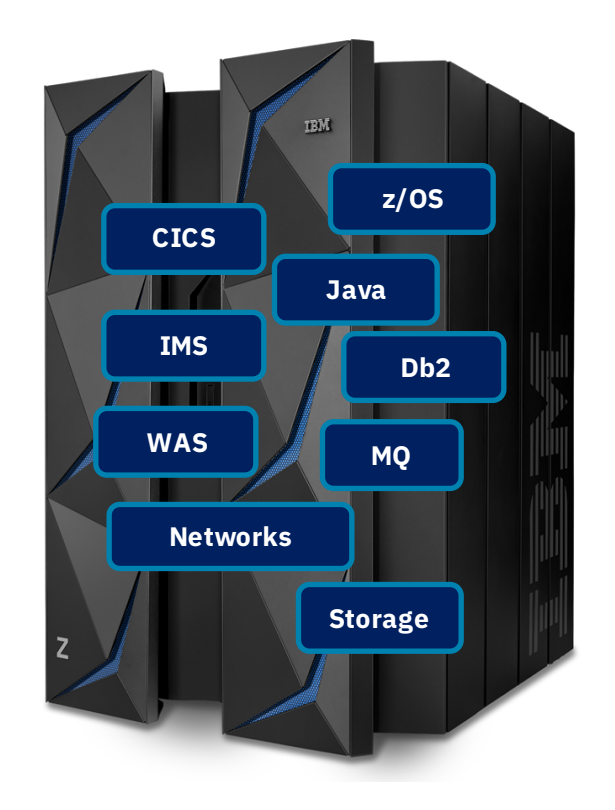

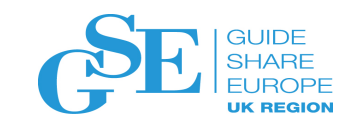

### Simplified, Faster Deployment

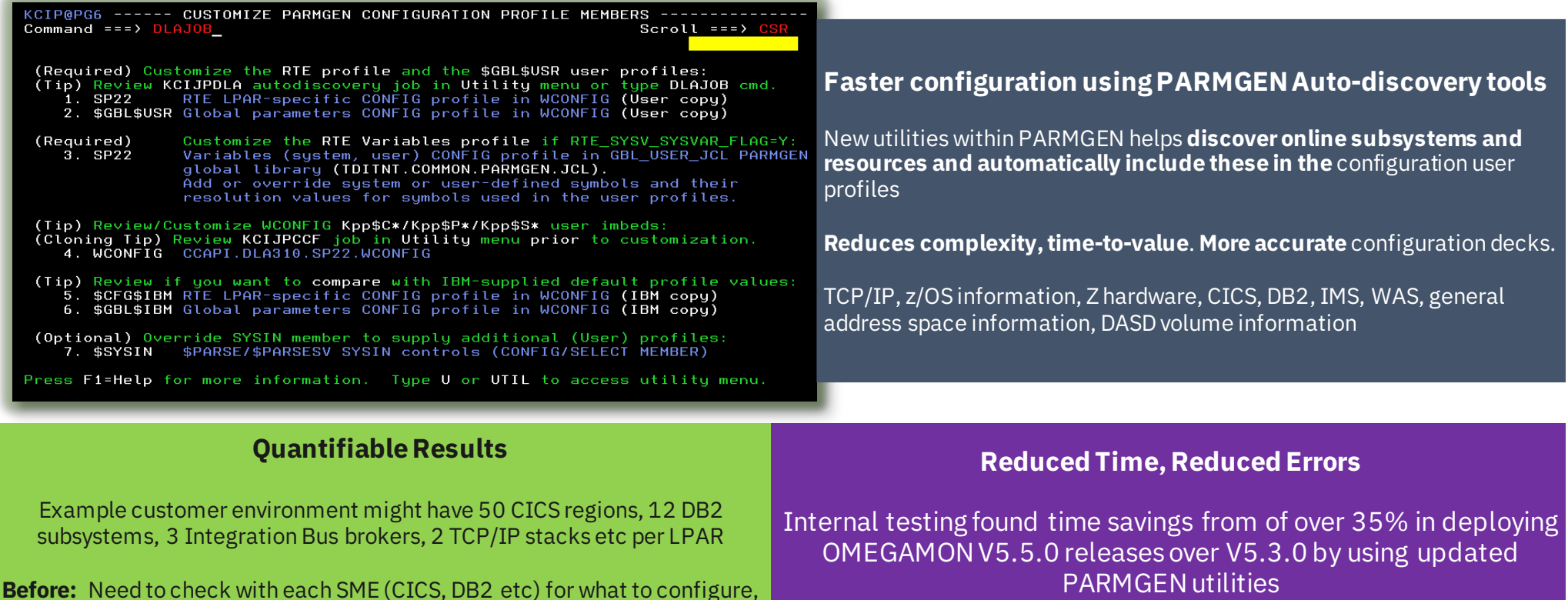

**After:** Leverage the PARMGEN utilities to auto-discover online systems, their attributes and determine parameter settings automatically

what systems to manage. Potentially 300 parameters to determine.

 $\overline{\circ}$ 

Errors in deployment reduced though auto-discovery versus manual completion of values

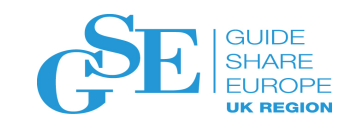

## OMEGAMON for Storage V5.5.0

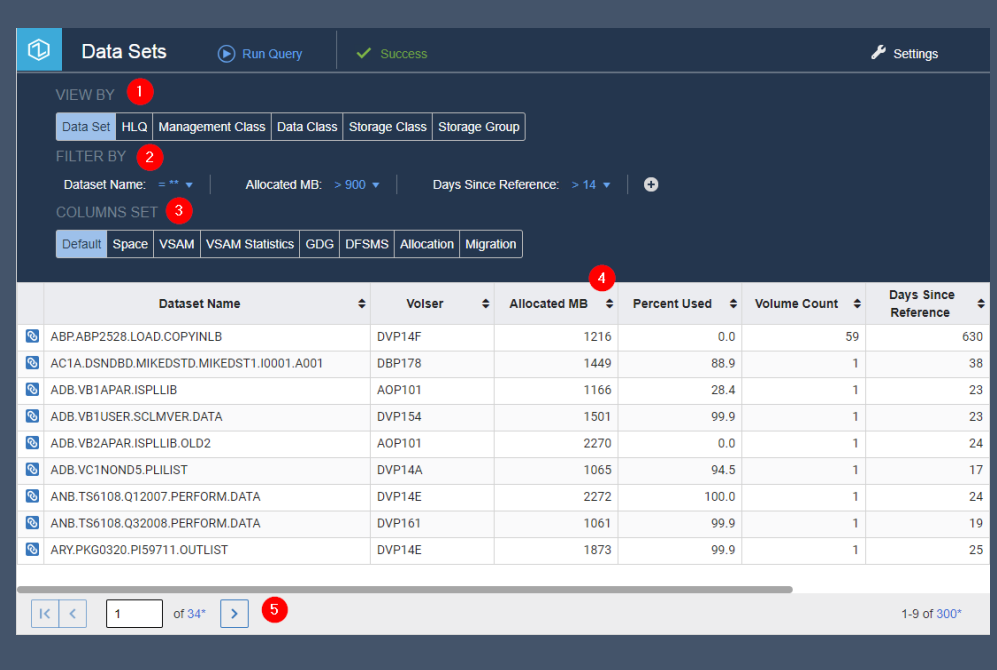

#### **What's New in V5.5.0?**

- Realtime Dataset Metrics
	- Enhanced visibility into key space and utilization metrics
	- Reduced CPU overhead to collect these KPIs
	- Fresh data available when you need it

#### • Realtime Dataset Management

- A brand new, easy to learn browser based viewer that enables storage administrators to quickly view, sort, filter, group and summarize dataset metrics in near real-time.
- Overcomes limitations in previous implementations of dataset management

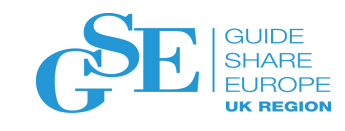

# OMEGAMON for Storage V5.5.0

- Improved Performance for the Dataset Attributes Database \*
	- Improved performance of base collection and addition of partial sweep
	- New incremental collection provides the ability to keep most of attributes current
	- Dataset Attribute Group performance improvements
	- Fully compatible with existing group definitions, workspaces and dataset group extract (DAGX)

**Performance Measurements**

Processing 1.5M datasets

(may vary according to dataset size / other factors)

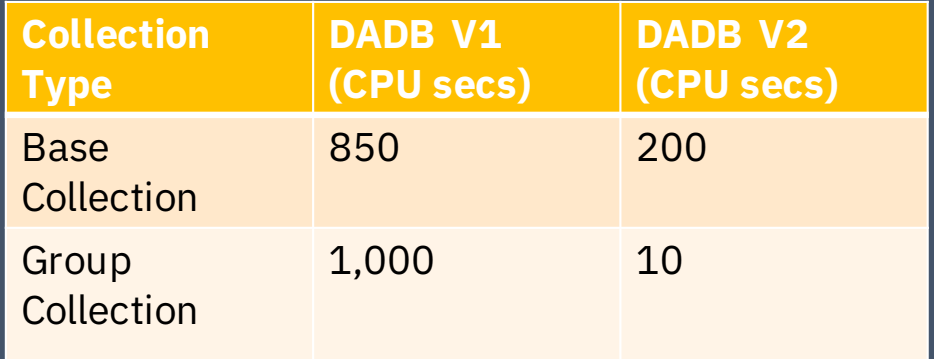

\* Also available on V5.4.0 via APARs OA53347 and OA53348

## OMEGAMON for Storage – New Dataseth Management UI

- Part of OMEGAMON for Storage V5.5.0 (new generally!)
- New UI tooling for the purpose of browsing and analyzing dataset information, overcoming technical limitations experienced with TEP
	- Allows for full access to all data set data.

**9**

- Definition of dataset attribute groups not necessary.
- Users can select, filter and slice and dice their data in the way that makes sense for their scenario.
- Ad-hoc viewing is most powerful when you are not quite sure of what you need to see.
- Built using Zowe technology (more of this later…)

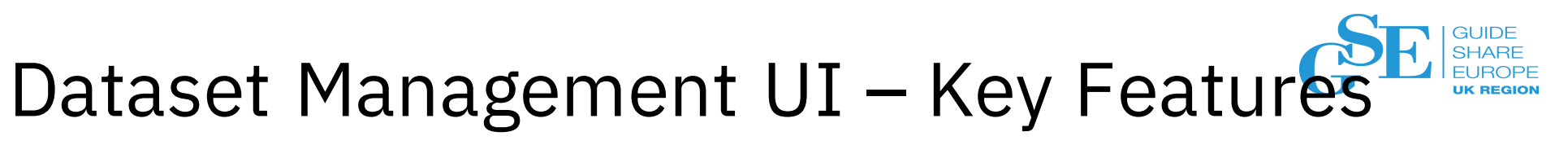

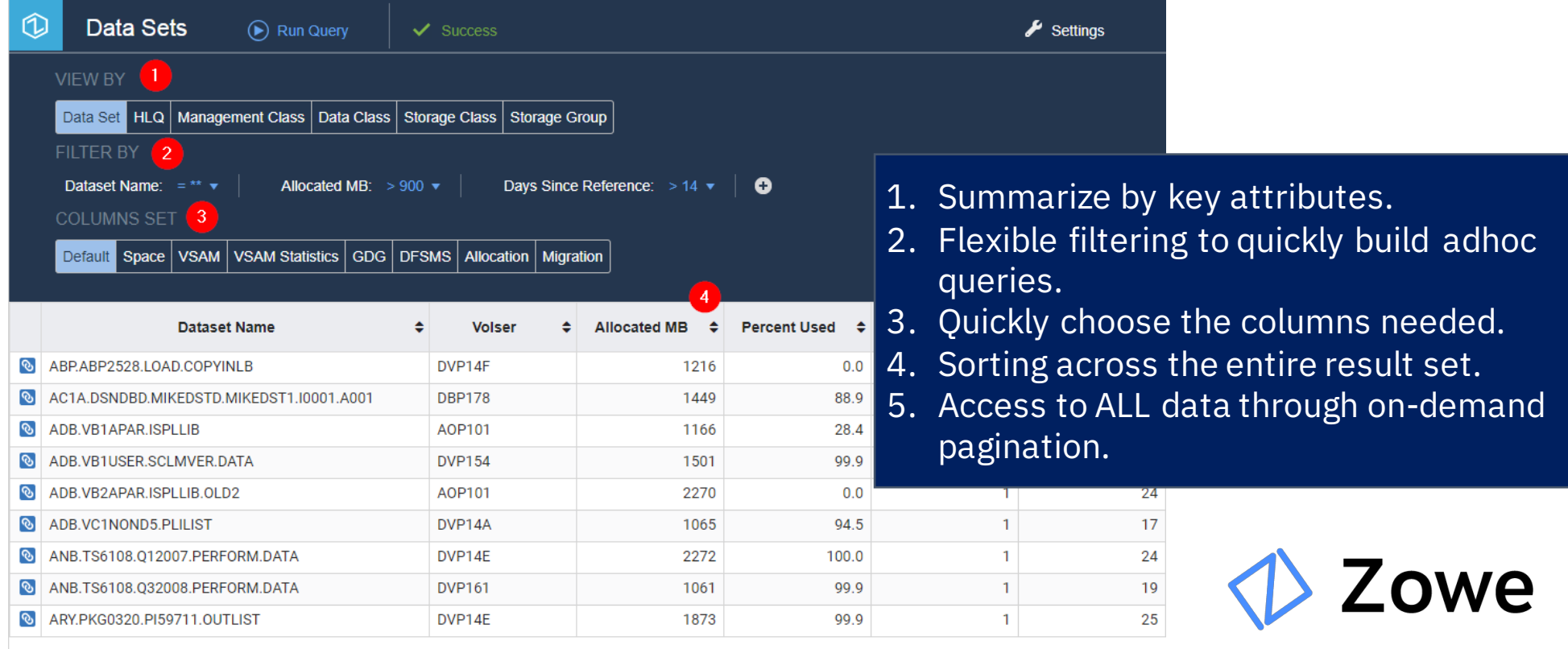

of  $34^*$  > 5  $|\kappa|$  <  $|$  $\vert$  1

### Dataset Management UI - Summarization

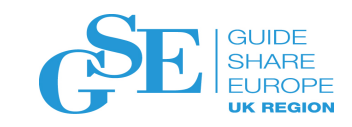

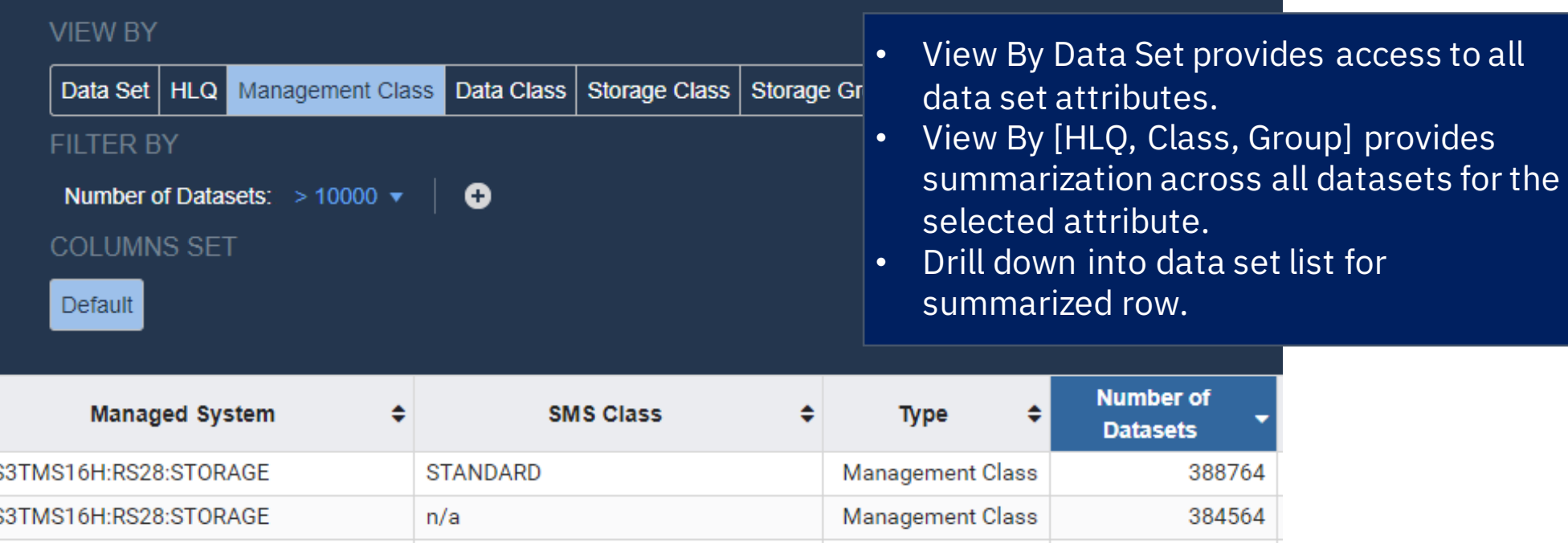

**Management Class** 

Management Class

131115

113315

S3TMS16H:RS28:STORAGE

S3TMS16H:RS28:STORAGE

DB<sub>2</sub>

**MCNOMIG** 

### Dataset Management UI – Sorting and Filtering

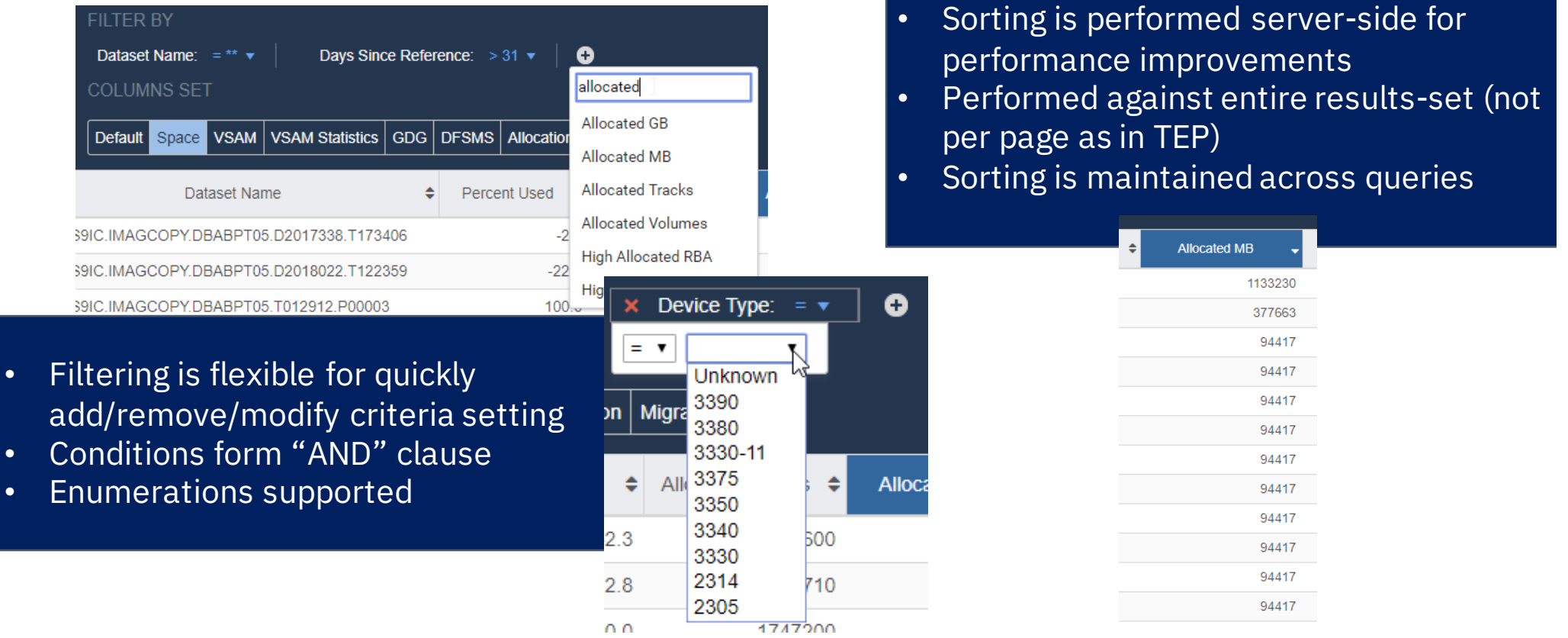

### Dataset Management UI – Easy Launch **GUIDE<br>SHARE** from TEP

Dataset Attribute Summary

- New context menu on Dataset Attributes System Summary
- Sign in with SAF credentials for agent system

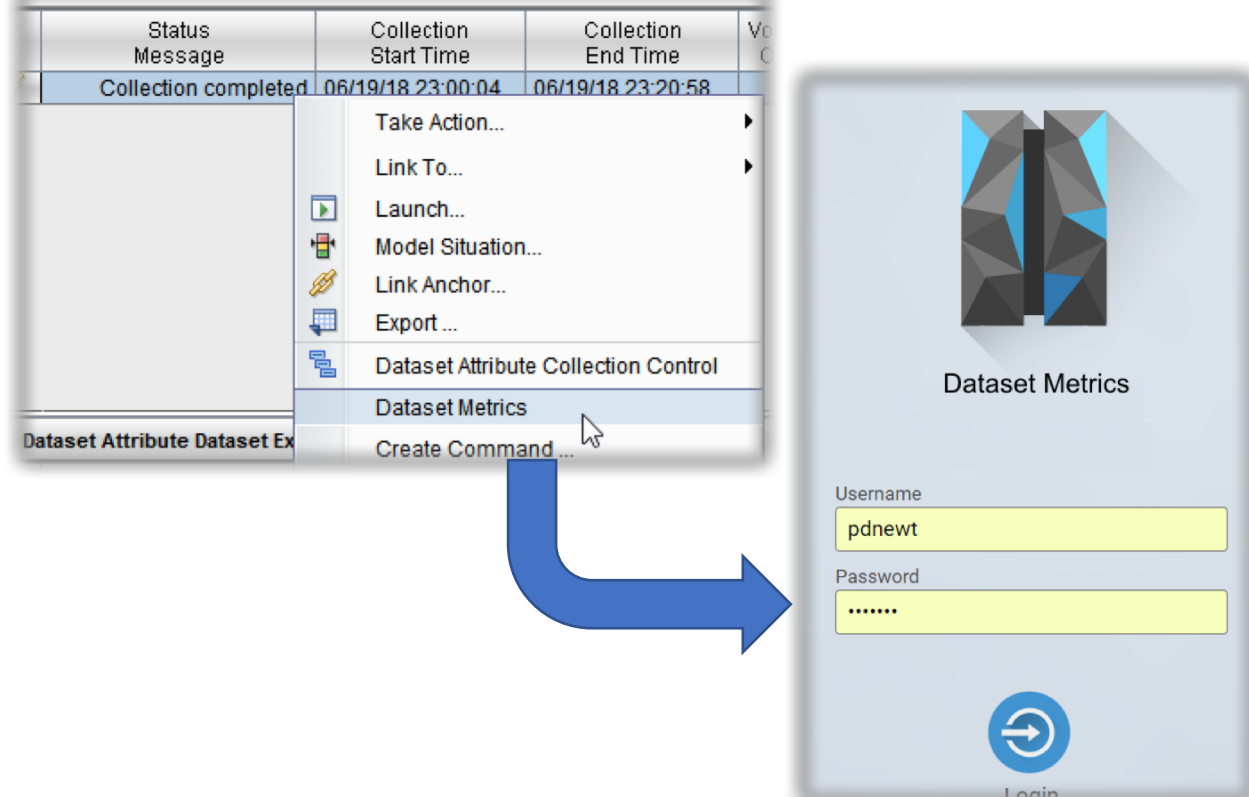

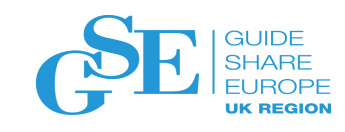

## OMEGAMON for z/OS V5.5.0

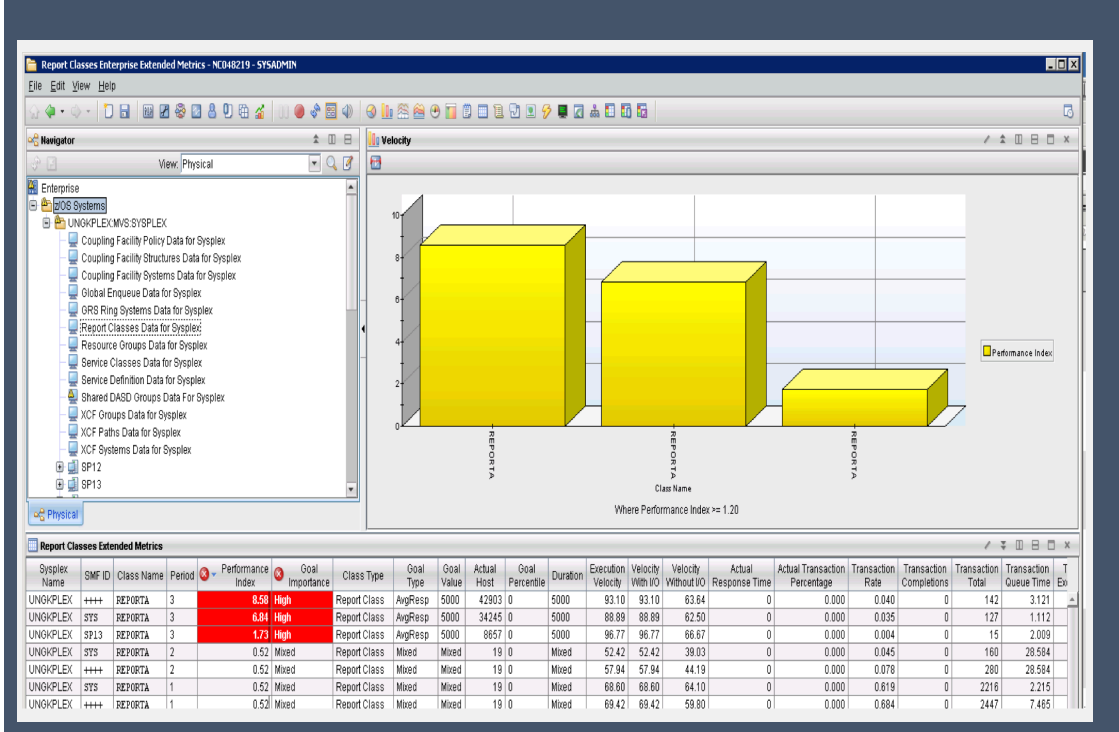

- Enhancements for WLM details at system and sysplex level
	- 64 new attributes added from WLM performance to I/O and transaction rates
	- Source for both e3270UI and TEP workspaces
	- Aggregation and filtering based on WLM class type and scope
- New workspace ("JES Spool Utilization") on e3270UI
	- Both JES2 and JES3 supported

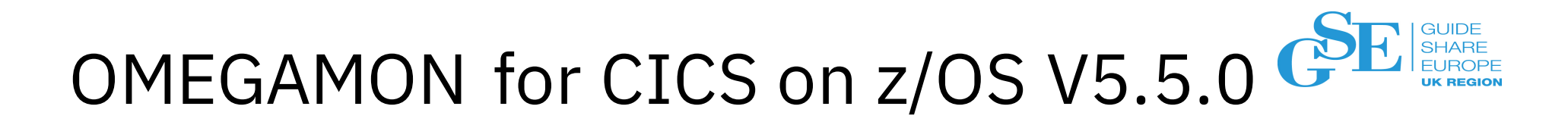

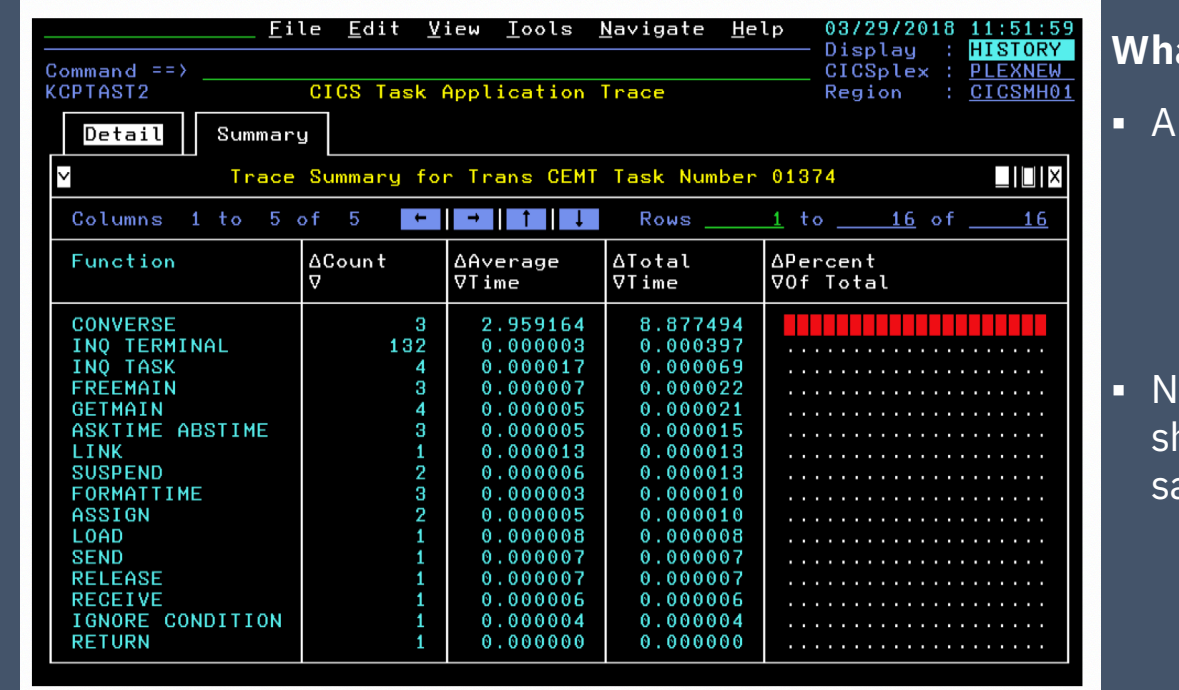

- § Application Trace Summary
	- Gives breakdown of times spent within EXCI commands in CICS
	- Summary allows better understanding of where a task is spending it's time
- ew workspace ("CICS Terminal Summary") iowing acquired terminals and those in other ates
	- Enables users to quickly review and terminate, if needed, problematic terminals

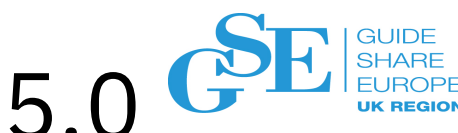

# OMEGAMON for CICS on z/OS V5.5.0

- § Updated "Task History" workspace
	- Improved filtering and added sorting functions
	- Makes searching for a specific or rogue task easier
- § Updated workspace ("Storage Summary") to show OSCOR details
	- Shows both below *and* above the line storage
	- Displays available and 'Largest
		- Contiguous Available' amount of storage

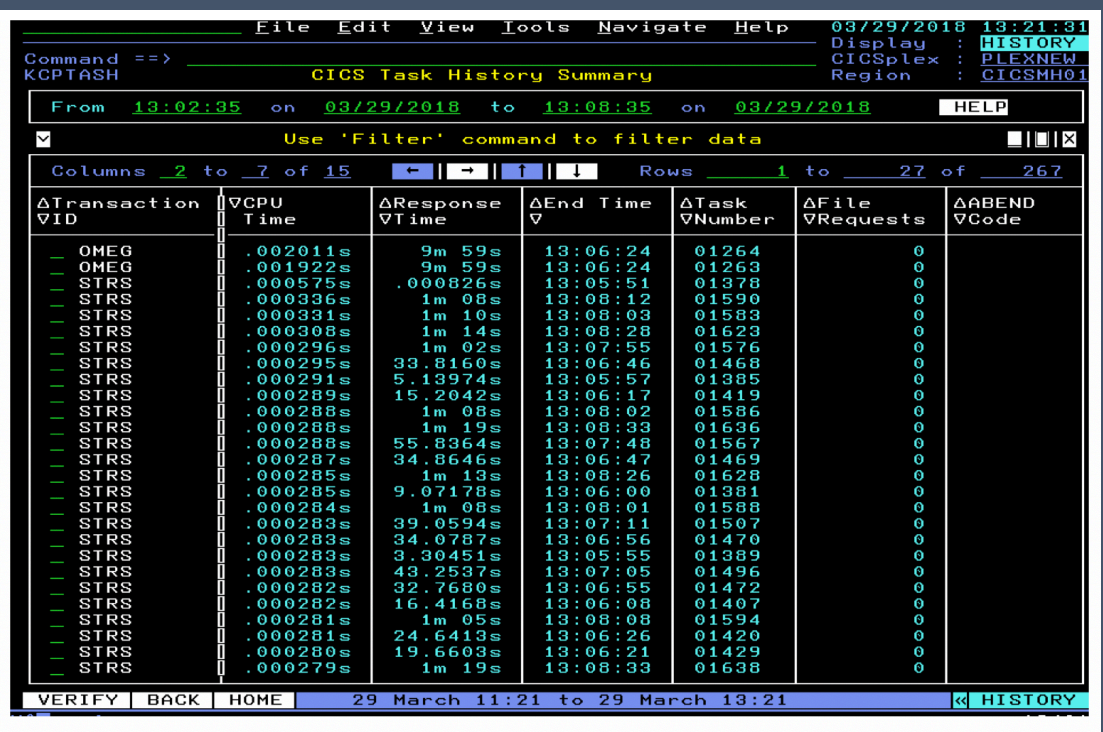

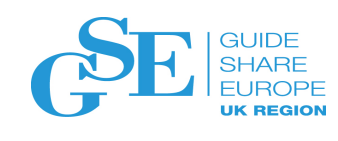

# OMEGAMON for IMS on z/OS V5.5.0

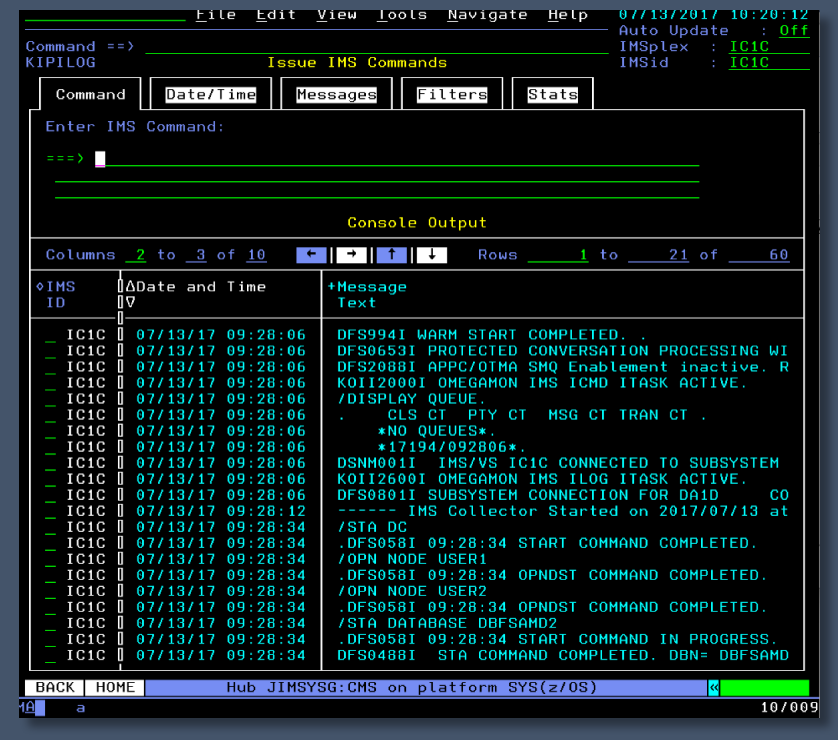

- Added functions to IMS Commander within Enhanced 3270UI to include archiving functions
- New command shortcuts to simplify command actions
- New workspace ("Unavailable Resources") to display on a single screen the various transaction, PSB, database and terminal resources that are uninitialized or not found

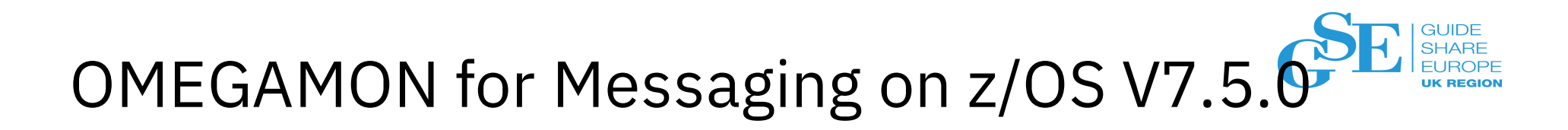

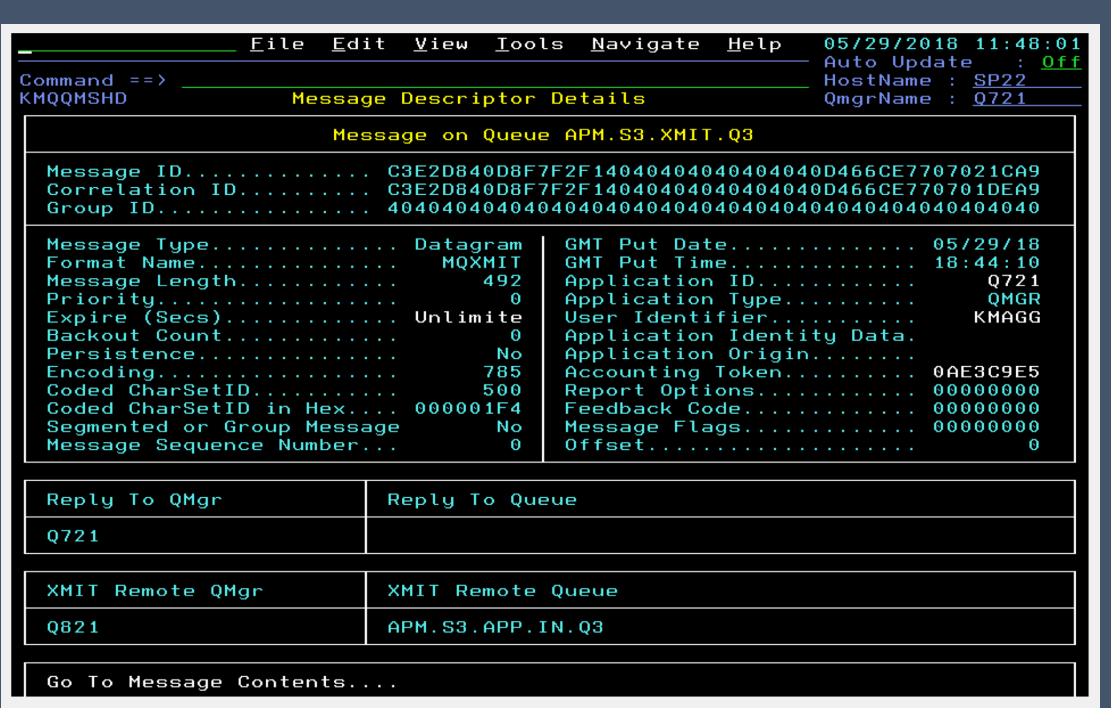

- New option added to allow user to keep Dead Letter Header in a message when forwarding to another queue or retrying a message on DLQ
- New workspace ("Message Descriptor Details") to show details on message header contents when message is on a transmission queue
- "MQ Events" workspace updated with a new Event Archive tab.

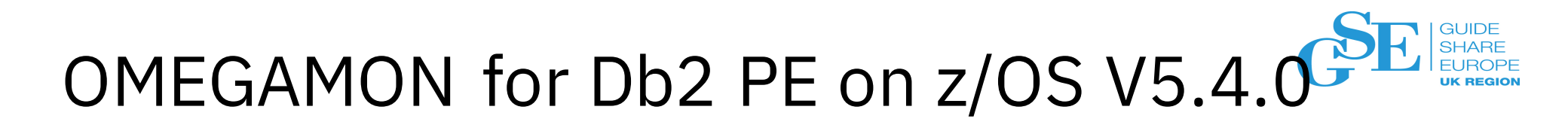

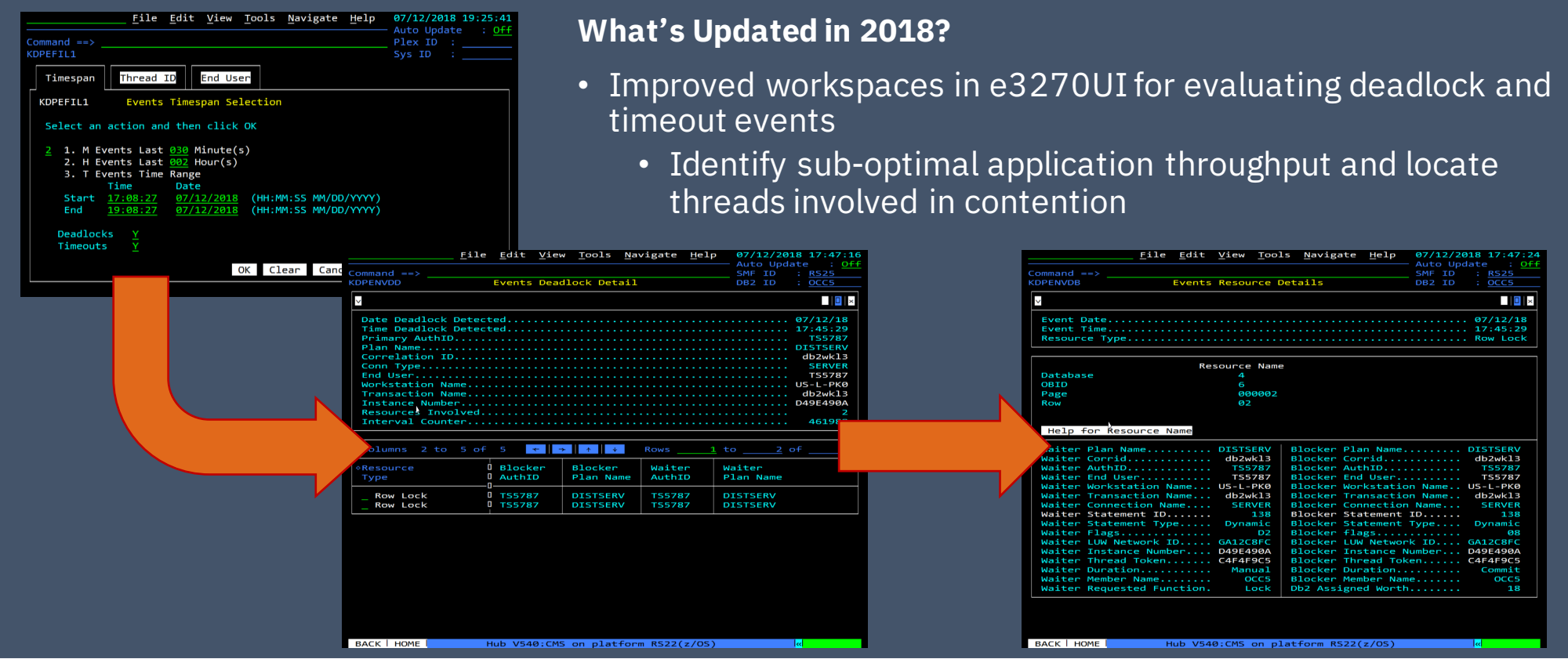

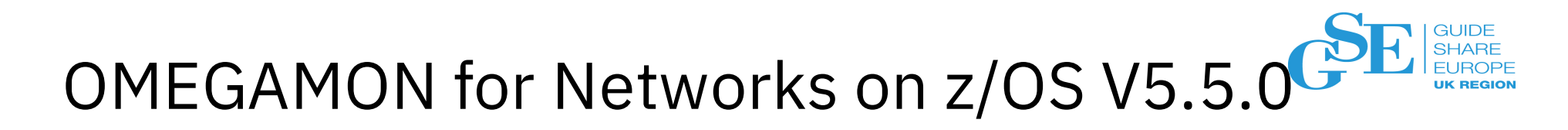

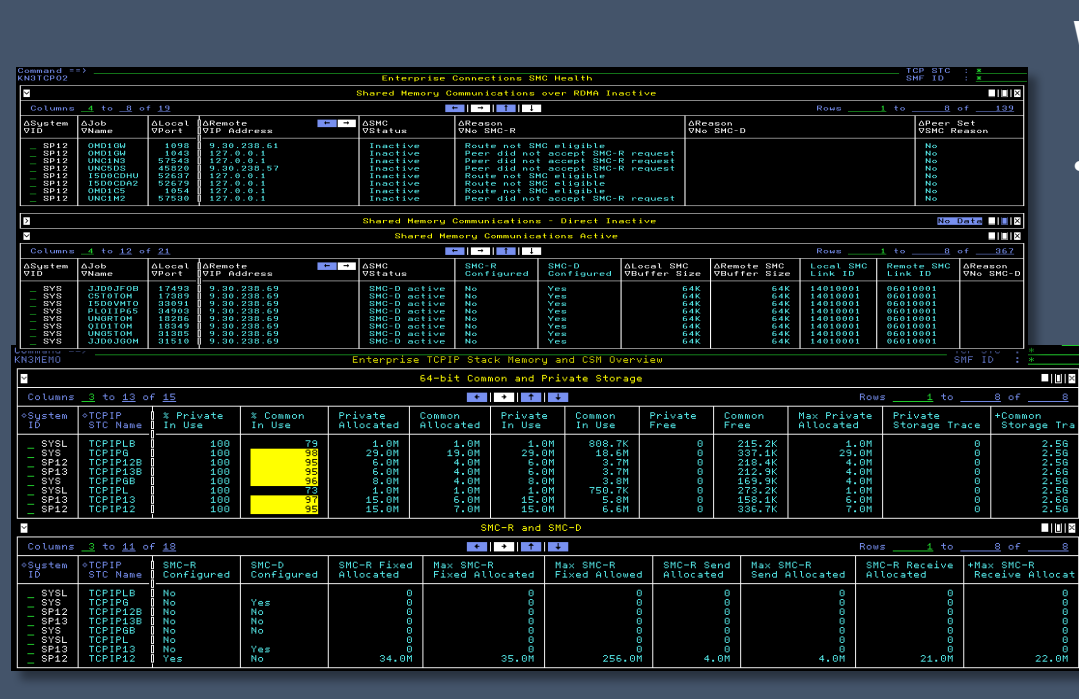

#### **What's New in V5.5.0?**

- Exploit z/OS 2.3 and z14 enhancements:
	- Enhancements to TCP Connections, TCP Listeners, and Applications
	- Monitor Shared Memory Communications
	- Monitor 10GbE RoCE Express<sup>®</sup> and Internal Shared Memory features of z13, z13s, z14

#### Note:

RoCE= RDMA over Converged Ethernet RDMA = Remote Direct Memory Access ISM = Internal Shared Memory

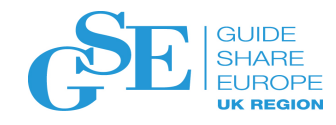

### Some Key Dates

#### **TEP Java Certificates expire November 2018**

- Can raise a PMR today for JARs to be re-signed by IBM and sent back
- OMEGAMON re-signed updates delivered in new application support DVD

*See Technote: http://www.ibm.com/support/docview.wss?uid=swg22015083*

#### **OMEGAMON V5.1/V5.2 EOS Announced**

- Announced February 2018 for effective date 31 October 2019

*See Announcement Letter:*

https://www-01.ibm.com/common/ssi/cgi-bin/ssialias?subtype=ca&infotype=an&appname=iSource&supplier=897&letternum=ENUS918-004

**NOTE: There are NO plans to EOS OMEGAMON V5.3 releases (containing CUA / OMEGAVIEW, if still needed)**

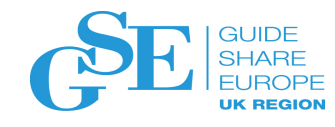

### Monitoring for the API Economy

Is your development team exposing key mainframe assets as APIs?

Is your operations team prepared to manage?

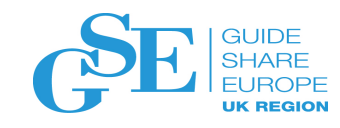

### The API Economy and Z?

**We are living through an API Revolution!** Your mainframe system of record doesn't need to be a cost center Developers are the new customers of mainframe assets

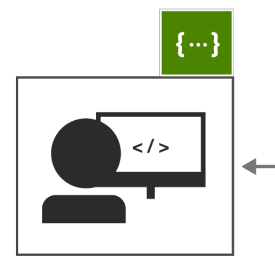

*RESTful APIs available from one endpoint*

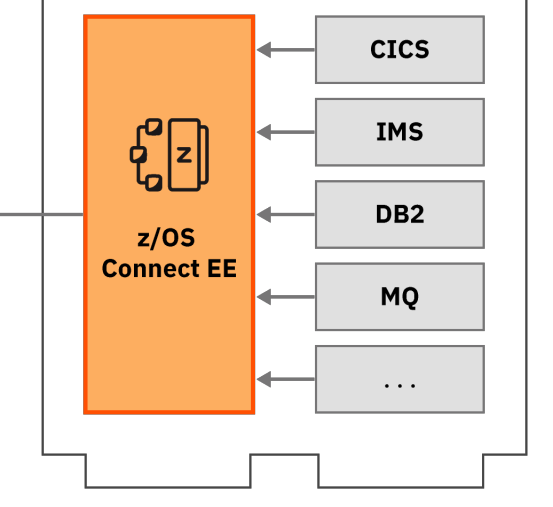

### **Results of adopting a Connected Mainframe strategy**

"After several years of relentless hardware and software innovation, the **mainframe is at an inflection point** from being a supporting platform of transaction revenue to becoming a source of **revenue growth** and **innovation**"

> IDC – The Business Value of the Connected Mainframe for Digital Transformation A

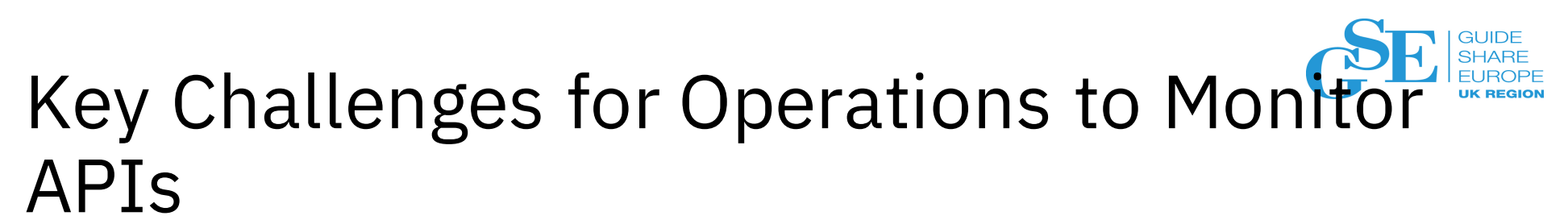

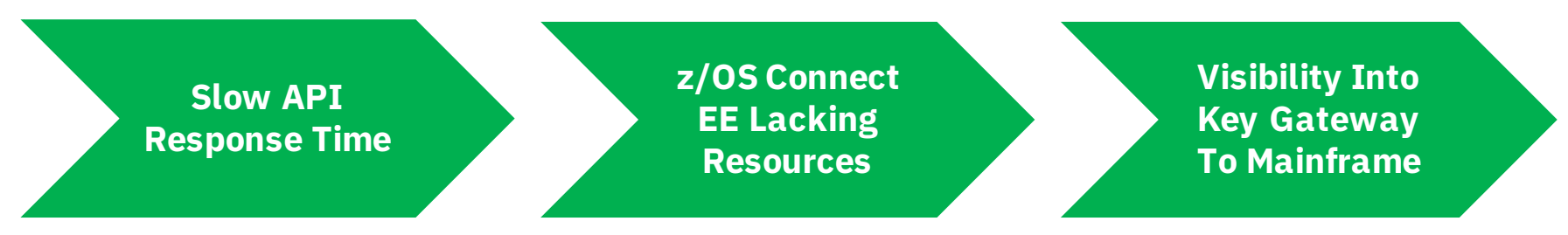

To achieve this visualization, management and monitoring will require a set of tools that:

- Identify changes in workload performance
- Proactively monitor response time and throughput
- Understand if the infrastructure is able to handle current workloads
- Know the topology of the enterprise environment

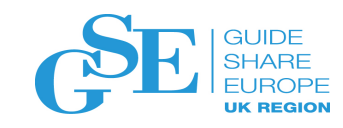

### OMEGAMON for JVM on z/OS

### *Reduce Blind Spots by Monitoring Java Runtimes on z/OS*

**IBM OMEGAMON for JVM on z/OS V5.4.0** provides resource level monitoring of *all* Java Virtual Machines (JVMs) on z/OS

- § **Auto-discover** all online JVMs within seconds, including subsystem type
- § **Lightweight overhead** in collection of data on *any* **online JVM on z/OS**
- § Identify **problematic thread and locking issues**, sub-optimal JVM **garbage collection performance**, looping thread and **CPU performance issues** plus drill-downs into detailed JVM environment information, including z/OS-specific resources such as **zIIP offload and native memory allocation.**
- § Enable users to be **view all JVMs side-by-side, be alerted to problems** within JVM performance, **isolate the issue**, and **identify the root cause** quickly
- § **Resource level monitoring of z/OS Connect Enterprise Edition to monitor defined APIs allowing alerting to poor service response time faster**

*Want to learn more?* Session z103695 – Monitoring Java and z/OS Connect EE: Discover, Alert and Optimize Wednesday 4:30pm – Diplomat 2

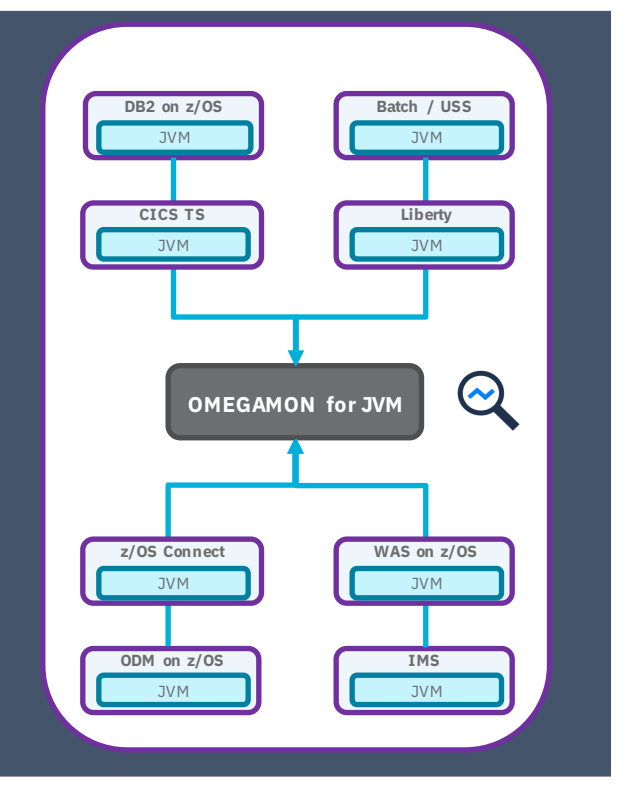

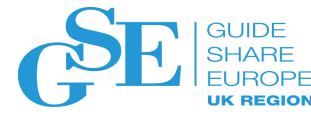

#### Scenario: Slow API Response Time **z/OS Connect Enterprise Edition** D<sub>B2</sub> **IMS** Reports are coming CICS back that application WAS *Identify Service/API performance*  request response **OMEGAMON for**  *issues within z/OS Connect EE*  **JVM** *instances faster and avoid*  time into z/OS is poor. *bottlenecks* Can we identify z/OS Connect Request Summary **JJZ0SS** affected APIs? Jobname: JJD0BGBQ JVM Pid: 16908613  $\sim$ Columns  $2$  to  $8$  of  $9$ <u>ta ka ka</u> ka ∆Min Response  $\begin{array}{c} \hline \end{array}$   $\begin{array}{c} \hline \end{array}$   $\begin{array}{c} \hline \end{array}$   $\begin{array}{c} \hline \end{array}$   $\begin{array}{c} \hline \end{array}$   $\begin{array}{c} \hline \end{array}$   $\begin{array}{c} \hline \end{array}$   $\begin{array}{c} \hline \end{array}$   $\begin{array}{c} \hline \end{array}$   $\begin{array}{c} \hline \end{array}$   $\begin{array}{c} \hline \end{array}$   $\begin{array}{c} \hline \end{array}$   $\begin{array$ ∆A∨g Response<br>⊽Time ∆Max Response Avg Re ¢Service Length Name **VTime VTime** z0SConnectServices  $0.00000s$  $0.00000s$  $0.00000s$  $.004163s$  $.004163s$  $.004163s$ inquireSingle

596

 $.000188s$ 

 $.012465s$ 

 $.000043s$ 

SleepTest

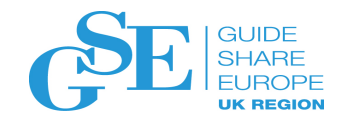

### Scenario: Slow API Response Time

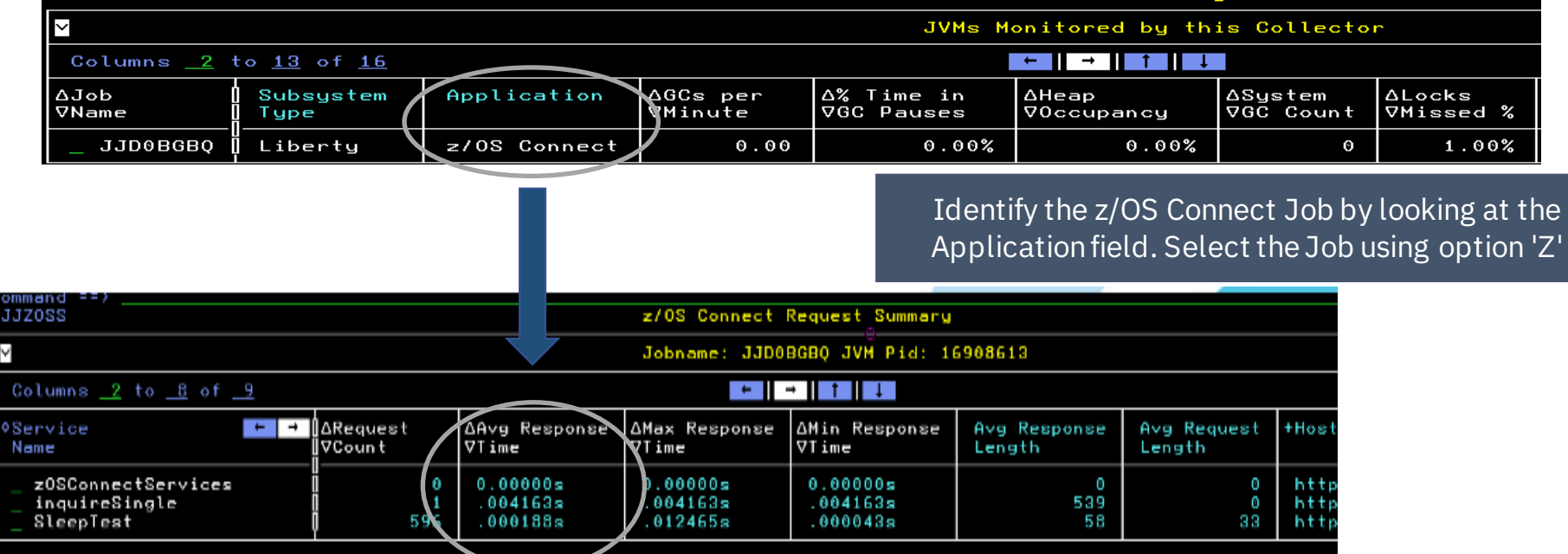

Sort the rows by 'Avg Response Time' - Identify and select the service name with highest Avg Response Time. Selecting option 'S' will display more detailed information about a particular request

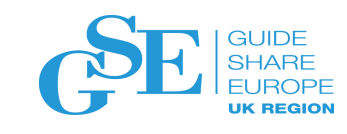

# Scenario: Slow API Response Time

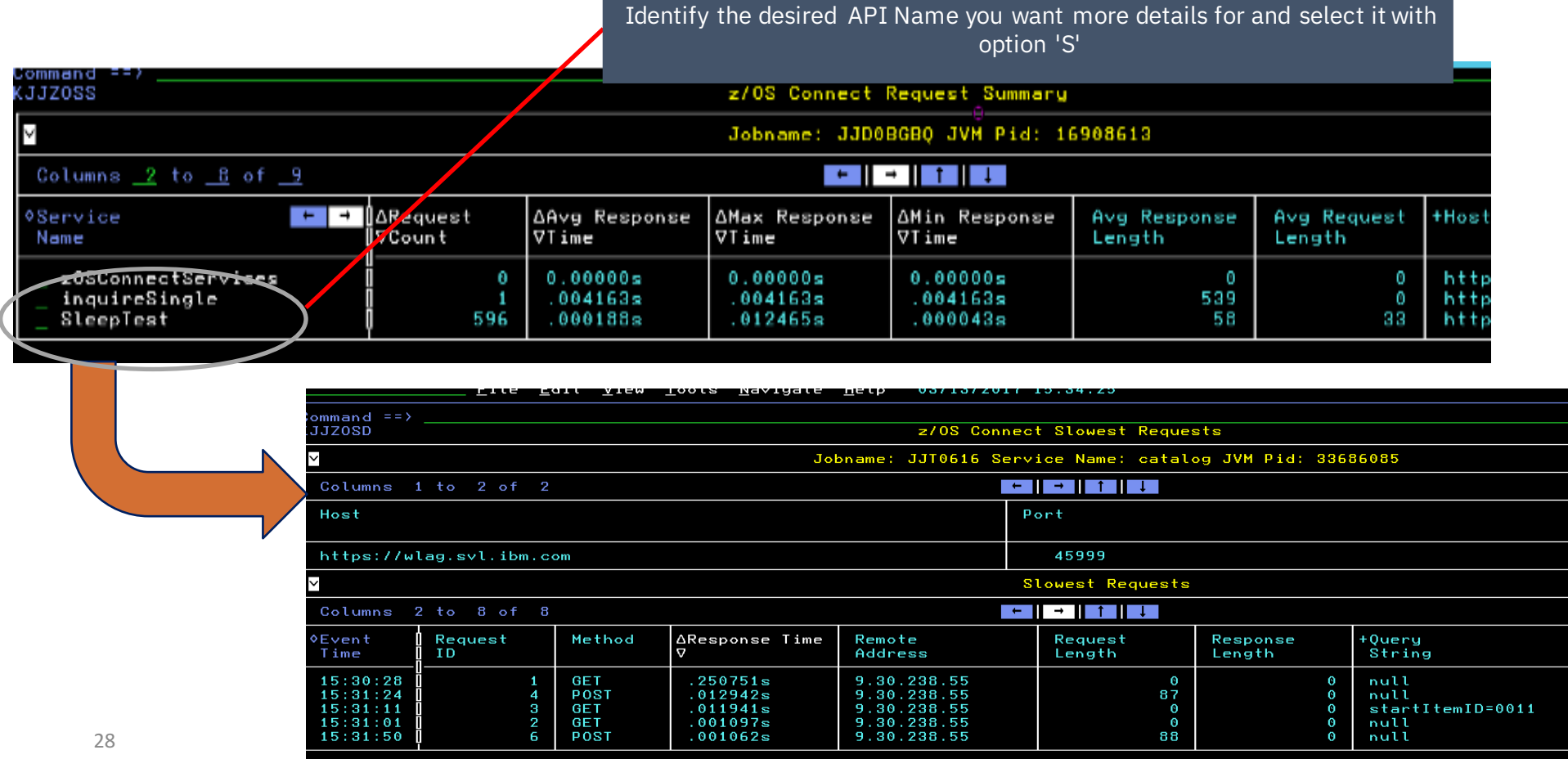

![](_page_28_Picture_0.jpeg)

### 1) Go to www.ibm.biz/ibmztrial

![](_page_28_Picture_36.jpeg)

![](_page_29_Picture_0.jpeg)

### Leveraging Monitoring Data and Integration across System Management

Integrating with Automation with Service Management Unite

Leverage OMEGAMON functions for application insights with ADDI and APA

**GUIDE** SHARE Service Management Unite: Resolve problems with modern dashboard

![](_page_30_Figure_1.jpeg)

### $SMU V1.1.4 - What's New?$

![](_page_31_Picture_1.jpeg)

#### **OMEGAMON Storage Dashboards for Storage Problem Identification**

- See OM Storage events on System Health page
- Storage Overview Page
- Storage subsystem details page

#### **OMEGAMON for JVM dashboards added as part of V1.1.3**

#### **Modernize SA operations experience**

- Customer RFE's
- Add REMOVE=SYSGONE option to stop request Calculate worst resource state on system level Allow to hide operational tasks for systems

#### **End-to-End Automation**

- End-to-End Automation: Support to automate applications running on non-z/OS systems
- Universal Automation Adapter in SMU

- **SMU High-Availability**  improved failover support
- **SMU as Docker Container**  Faster deployment by reducing the pre-req steps needed to bring up the SMU server
- **Watson Doc Bot**  Get intuitive help within the dashboard interface to solve problem faster

![](_page_32_Picture_0.jpeg)

### Workspaces for JVM Monitoring

![](_page_32_Picture_22.jpeg)

### New Workspaces for Storage Monitoring **SHARE**

![](_page_33_Picture_68.jpeg)

• Health overview of all storage subsystems and the key metrics

• Search and analyze logs for the selected instance by using IBM Z Operations Analytics to reduce problem diagnosis and resolution time.

- Details of a selected Storage group, including the lowest and highest Volume free space, volume highest response time.
- Use the Storage Group Summary widget to see connection data for monitored storage subsystem instances.

![](_page_34_Picture_0.jpeg)

### Leverage Real-Time Monitoring for DevOps

Empower application architects and development with operational data from realtime monitoring to:

- Identify Potential Performance Problems Earlier
- Gain Visibility into Transaction Usage Frequency
- Faster Analysis into Application Problems for Line of Code investigation

![](_page_34_Picture_60.jpeg)

**By getting access to previously hidden operational data, development and test teams can easily detect performance issues with information on their applications throughout the development lifecycle**

![](_page_35_Picture_0.jpeg)

### What Comes Next?

The Art of the Possible

Leveraging Zowe for Tomorrow's Z User Experience

![](_page_36_Picture_0.jpeg)

![](_page_36_Figure_1.jpeg)

![](_page_37_Picture_0.jpeg)

# Statements of Direction

**Zowe was announced on August 14, 2018**. The direction we will be heading is defined as Statement of Directions in the following announcement letters:

Zowe ( ENUS218-405 ):

*IBM intends to exploit Zowe technology in future development of its extensive IBM z/OS software portfolio to improve ease of use and provide flexibility to integrate z/OS offerings across a broad range of solutions from IBM, ISVs, and Cloud Service providers and open source technology.*

*…*

*As a simple, intuitive environment, IBM intends to use Zowe capabilities to:*

- *Enable a wide variety of IT professionals to perform development, test, operation, and administration tasks for z/OS.*
- *Modernize the user experience of z/OS through product offerings to provide access consistent with cloud interfaces today.*
- *Radically reduce the learning curve for the next generation of operators and system administrators, while making experienced professionals more efficient.*

IBM Service Management Suite for z/OS / IBM OMEGAMON for Storage on z/OS ( ENUS218-361 ):

*IBM intends to use Zowe to modernize the user experience for z/OS IT Service Management offerings while capturing and preserving the investment clients have made in customization.*

38

![](_page_38_Picture_0.jpeg)

### What could Zowe do for Monitoring?

**Evolve current UI for modern user requirement while leveraging existing investments**

• **Leverage core Zowe capabilities such as single sign-on and API access to data**

**Increase integration between tool sets from TEP to Service Management Unite and Enhanced 3270UI**

**Simplify installation and workflows to lower skills barrier to monitor and manage**

#### What could a TEP based on Zowe look **GUIDE SHARE UK REGIO** like?

![](_page_39_Figure_1.jpeg)

### Interested in helping us create the next generation of monitoring tooling?

![](_page_40_Picture_1.jpeg)

![](_page_40_Picture_2.jpeg)

## **We invite you to become a Sponsor User.**

![](_page_40_Picture_4.jpeg)

Zowe

Key topics we want to engage with you on:

- Monitoring of APIs using OMEGAMON
- Next generation of operations tooling exploiting Zowe

![](_page_40_Picture_8.jpeg)

### Additional Resources

![](_page_41_Picture_1.jpeg)

#### *OMEGAMON Product Home*

■ www.ibm.com/OMEGAMON

#### *OMEGAMON for JVM Redpaper*

■ www.ibm.biz/omegJVMRedpaper

#### *IBM Z IT Service Management Newsletter*

§ www.ibm.biz/zITSMNewsletterSubscribe

#### *Announcement Letter*

■ www.ibm.biz/SMSzAnnounce

#### *OMEGAMON Best Practice Guide*

§ www.ibm.biz/OMEGAMONBestPractice

#### *Z Trial Program (including OMEGAMON for JVM trial)*

§ www.ibm.biz/ibmztrial

#### *OMEGAMON Enhanced 3270UI Webinar Series*

§ www.ibm.biz/enhanced3270ui

#### *Service Management Connect*

§ www.ibm.biz/zITSMBlog

![](_page_42_Picture_0.jpeg)

### Notices and disclaimers

- © 2018 International Business Machines Corporation. No part of this document may be reproduced or transmitted in any form without written permission from IBM.
- **U.S. Government Users Restricted Rights — use, duplication or disclosure restricted by GSA ADP Schedule Contract with IBM.**
- Information in these presentations (including information relating to products that have not yet been announced by IBM) has been reviewed for accuracy as of the date of initial publication and could include unintentional technical or typographical errors. IBM shall have no responsibility to update this information. **This document is distributed "as is" without any warranty, either express or implied. In no event, shall IBM be liable for any damage arising from the use of this information, including but not limited to, loss of data, business interruption, loss of profit or loss of opportunity.** IBM productsand services are warranted per the terms and conditions ofthe agreements under which they are provided.
- IBM products are manufactured from new parts or new and used parts.

In some cases, a product may not be new and may have been previously installed. Regardless, our warranty terms apply."

• **Any statements regarding IBM's future direction, intent or product plans are subject to change or withdrawal without notice.**

- Performance data contained hereinwas generally obtained in a controlled, isolated environments.Customer examples are presented as illustrations of how those
- customers have used IBM products and the results they may have achieved. Actual performance, cost, savings or other results in other operating environments may vary.
- References in this document to IBM products, programs, or services does not imply that IBM intends to make such products, programs or services available in all countries in which IBM operates or does business.
- Workshops, sessions and associated materials may have been prepared by independent session speakers, and do not necessarily reflect the views of IBM. All materials and discussions are provided for informational purposes only, and are neither intended to, nor shall constitute legal or other guidance or advice to any individual participant or their specific situation.
- It is the customer's responsibility to insure its own compliance with legal requirements and to obtain advice of competent legal counsel as to the identification and interpretation of any relevant laws and regulatory requirements that may affect the customer's business and any actions the customer may need to take to comply with such laws. IBM does not provide legal advice or represent or warrant that its services or products will ensure that the customer follows any law.

![](_page_43_Picture_0.jpeg)

### Notices and disclaimers continued

• .

- Information concerning non-IBM products was obtained from the suppliers of those products, their published announcements or other publicly available sources. IBM has not tested those products about this publication and cannot confirm the accuracy of performance, compatibility or any other claims related to non-IBM products. Questions on the capabilitiesof non-IBM products should be addressed to the suppliers of those products. IBM does not warrant the quality of any third-party products, or the ability of any such third-party products to interoperate with IBM's products. **IBM expressly disclaims all warranties, expressed or implied, including but not limited to, the implied warranties of merchantability and fitness for a purpose.**
- The provision of the information contained herein is not intended to, and does not, grant any right or license under any IBM patents, copyrights, trademarks or other intellectual propertyright.
- IBM, the IBM logo, ibm.com and [names of other referenced IBM products and services used in the presentation] are trademarks of International Business Machines Corporation, registered in many jurisdictions worldwide. Other product and service names might be trademarks of IBM or other companies. A current list of IBM trademarks is available on the Web at "Copyright and trademark information" at: www.ibm.com/legal/copytrade.shtml.

![](_page_44_Picture_0.jpeg)

![](_page_44_Picture_7.jpeg)